## DOWNLOAD

#### My Out Of Office Is Not Working Outlook For Mac

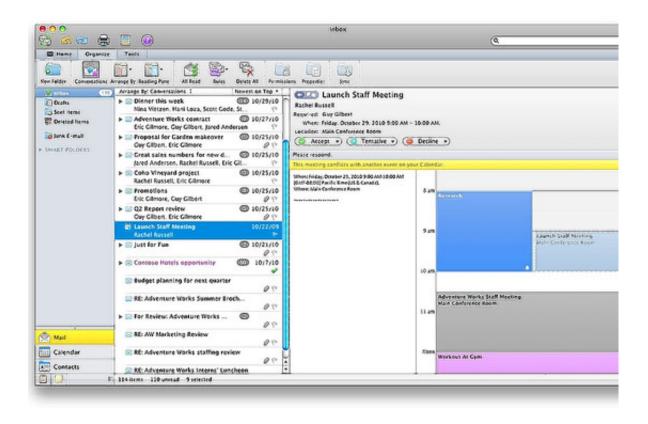

My Out Of Office Is Not Working Outlook For Mac

1/3

# DOWNLOAD

2/3

To solve this problem, user should wait for a time to finish the indexing and then search again.. It must be maintained and upgraded timely otherwise many issues may arise Many times, it is difficult for users to execute and understand Outlook search with updated edition of application.. According to experts, a user can try these solutions as they will surely improve the functioning of Mac Outlook.

In the following section, we will discuss the trouble faced by the users My Out Of Office Is Not Working Outlook Mac Outlook ToTherefore, users want some solution to move from Mac Outlook to Windows Outlook.

#### outlook search not working office 365

outlook search not working office 365, outlook out of office not working, office 365 outlook not working, microsoft office outlook has stopped working, office 365 outlook working offline, out of office not working outlook 2016, office 365 outlook signature not working, outlook rules not working office 365, outlook autocomplete not working office 365, outlook has stopped working office 365, office outlook working offline, office 365 outlook working offline issue, office 2016 outlook working offline, office 365 outlook working very slow, office 365 not working outlook, office 365 not working outlook 2013, office 365 not working outlook 2016, office 365 outlook working hours, office 365 search not working outlook

As Search option, is the most important feature of the Outlook application It helps to perform a specific search of a defined criterion.. SysTools is a Registered Trademark of SysTools Software Pvt. My Out Of Office Is Not Working Outlook Mac Outlook ToMy Out Of Office Is Not Working Outlook Mac OS Spotlight SearchIt helps in navigating through mails and other components quite proficiently.

### office 365 outlook not working

How to open Spotlight on Mac keyboard There are few shortcuts that you can use for Spotlight: 1.. They face an issue of email search not working in Outlook for Mac Now, we will be discussing the methods to solve the problem faced by the users.. Escape twice: Close Spotlight menu How to force re-indexing on Spotlight 1 Go to the System Preferences from the Apple menu.

#### office 365 outlook working offline

To resolve this, user needs to re-index the Spotlight Index by following few steps.. My Out Of Office Is Not Working Outlook Mac OS Spotlight SearchMoreover, when users search for mail items by utilizing Mac OS spotlight search, the search is not successful.. In addition, all these workarounds help in boosting the searching process Spotlight Index search is corrupted How to turn on spotlight on Mac machine 1.. Now, to do the same in a proper way, you can try SysTools Outlook Mac Exporter tool.. There are some solutions mentioned below which helps to resolve the issue, i e Outlook for Mac.. Then, click on the Spotlight Privacy tab 3 Here, choose the drive that you have just added and click on the - minus button and remove it from the list.. It is one of the simplest and efficient way of migrating from Mac Outlook to Windows Outlook in just a few simple clicks. d70b09c2d4

http://torlytetarland.tk/wattkber/100/1/index.html/

http://lipeneros.gg/wattkber65/100/1/index.html/

http://tabtecater.tk/wattkber36/100/1/index.html/